#### **Леонид Кривошеин**

<klark@basealt.ru>

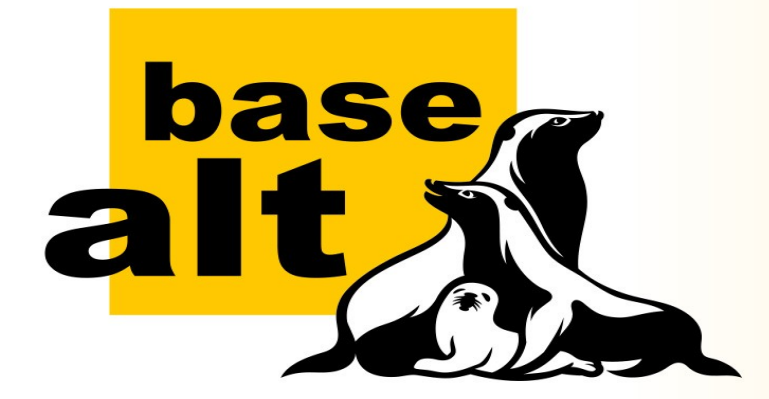

## **Массовое развёртывание ОС Альт**

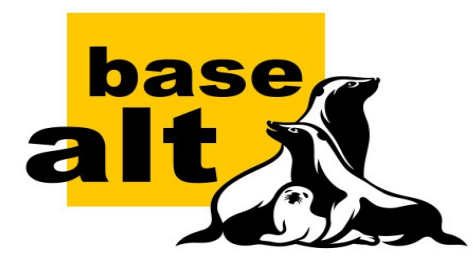

# **Массовое развёртывание ОС Альт Темы, требующие детализации**

- Общие рекомендации по настройкам BIOS
- Схемы разбиения дисков DOS/MBR
- Схемы разбиения дисков GUID/GPT
- Обзор вариантов загрузки Legacy/UEFI
- Обработка ошибок, rescue shell и poweroff
- *Проверка типа целевой машины по DMI info*
- *Кастомизация деплойного меню*
- *Автоматика через /etc/firsttime.d/*

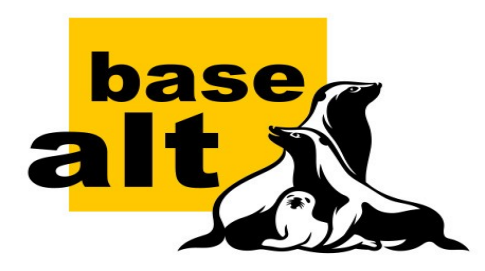

## **Массовое развёртывание ОС Альт Краткий обзор технологии**

- Обследовать задачу на целевой машине
- *Подготовить эталонную машину*
- *Снять образы с эталонной машины*
- *Подготовить загрузочный носитель*
- *Развернуть систему на целевые машины*
- Обеспечить производство инструкциями

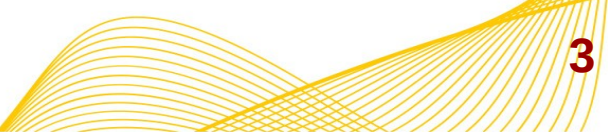

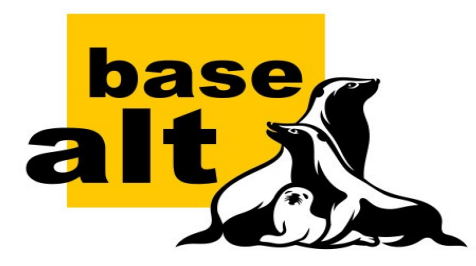

# **Массовое развёртывание ОС Альт Планирование развёртывания**

- Учтём особенности настроек BIOS Setup
- Определим способ загрузки: Legacy, UEFI
- Определим схему разметки: MBR, GUID/GPT
- *Определим стратегию смены UUID'ов*
- *Запомним имя проводного интерфейса*
- *Проверим ждущий и спящий режимы*
- *Учтём особенности остального железа*

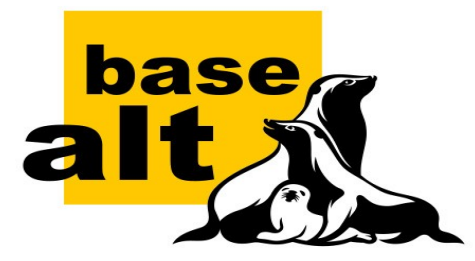

## **Массовое развёртывание ОС Альт Настройки BIOS Setup**

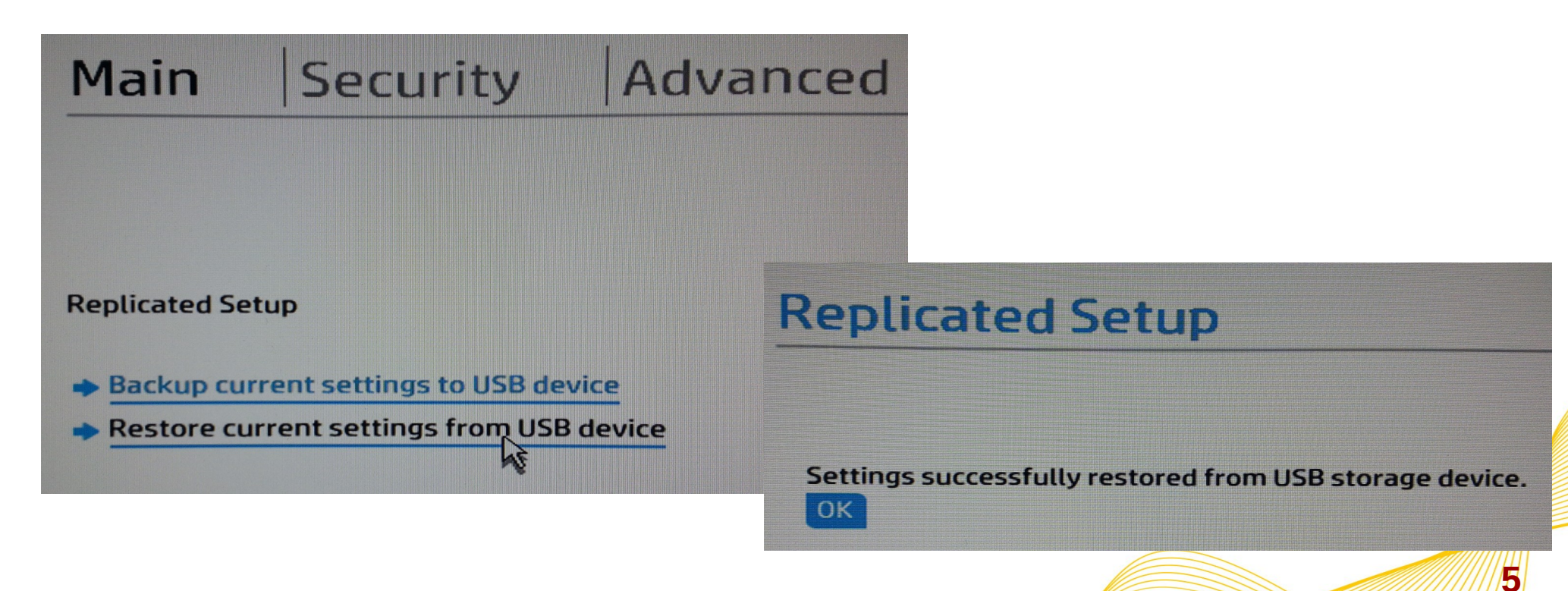

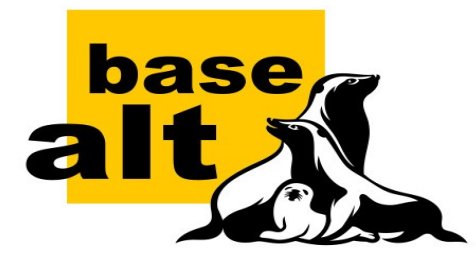

# **Массовое развёртывание ОС Альт Настройки BIOS Setup**

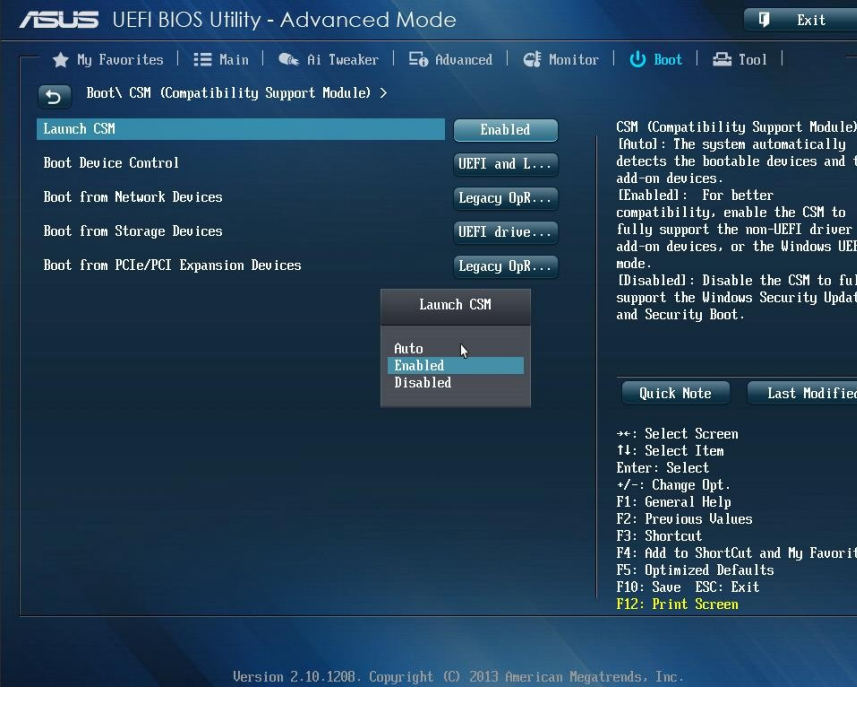

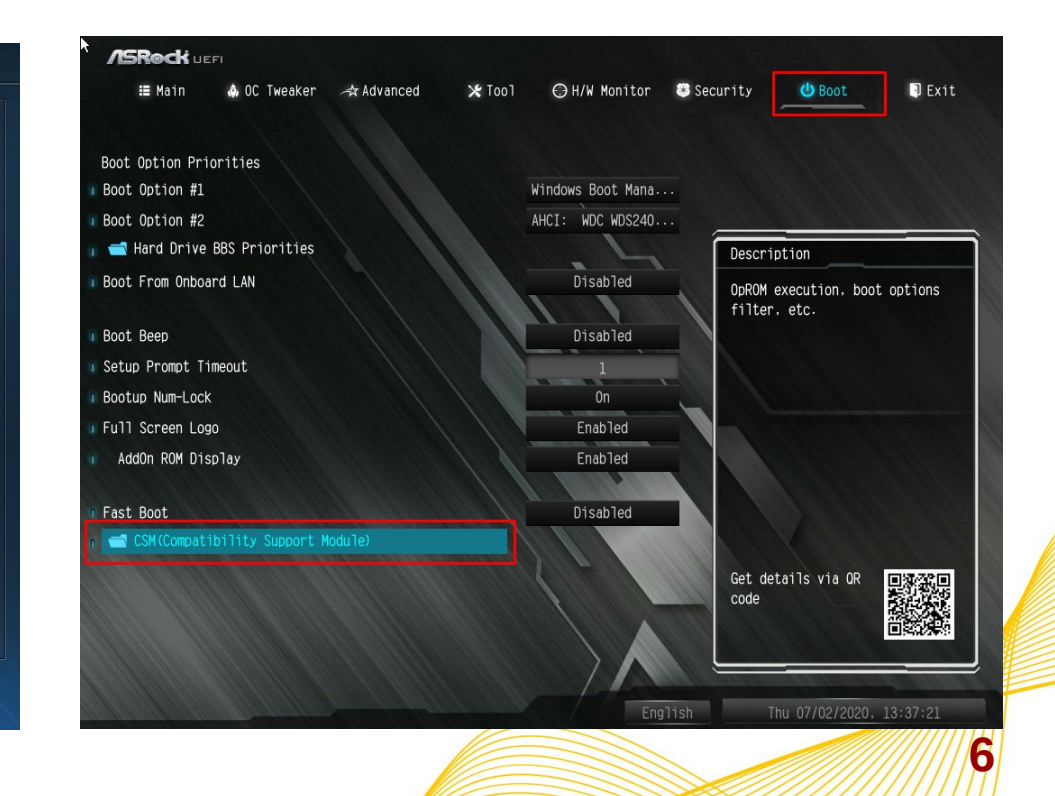

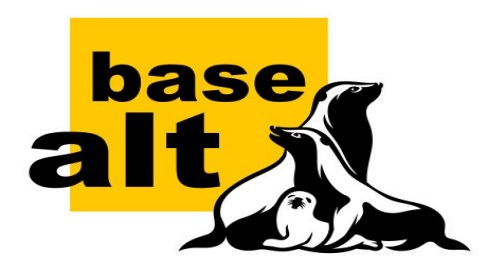

## **Массовое развёртывание ОС Альт Настройки BIOS Setup**

- Есть возможность восстановить настройки из файла?
- Годятся ли настройки по умолчанию после сброса?
- Используем локальное время или универсальное?
- Выбираем режим загрузки: UEFI, UEFI+SB, Legacy/CSM.
- Только не смешанный режим загрузки, по возможности!
- При использовании АПМДЗ соответствующий ему режим.
- Для UEFI: отключаем оптимизацию загрузки и SecureBoot.

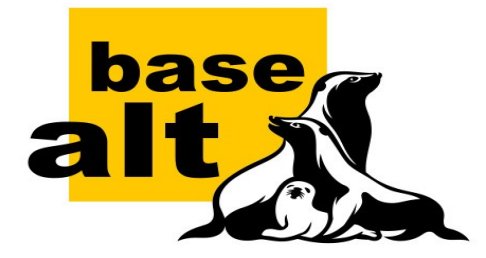

**Start CHS** 

Type

End CHS

 $\overline{3}$ 

## **Массовое развёртывание ОС Альт Схема разметки DOS/MBR**

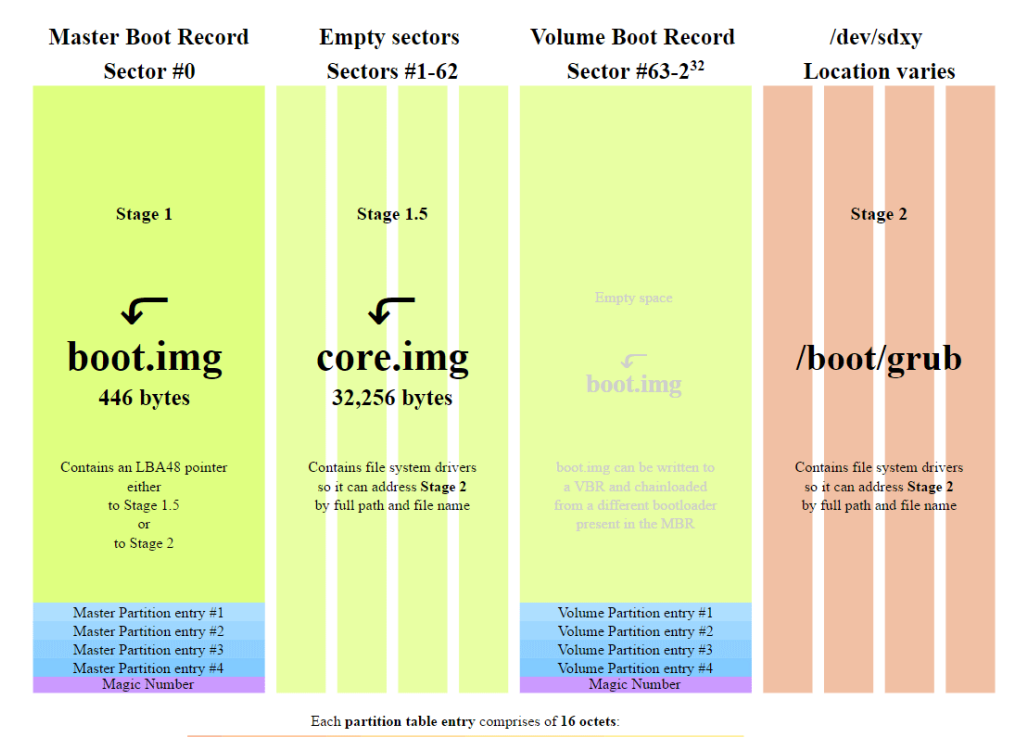

**Start LBA** 

 $\overline{4}$ 

**Size** 

4 octets

#### **sfdisk -X dos ...**

**HEIGHTER** 

- До 4-х основных разделов
- До 2Т диски и разделы
- Хорошая совместимость

- Поддерживает **Legacy**
- Поддерживает **UEFI**

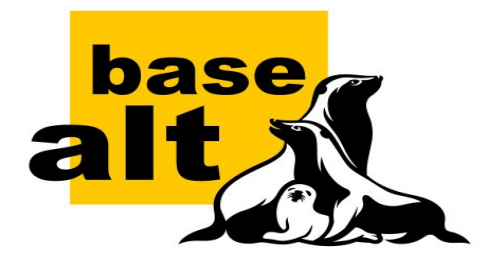

## **Массовое развёртывание ОС Альт Схема разметки GUID/GPT**

#### **GUID Partition Table Scheme**

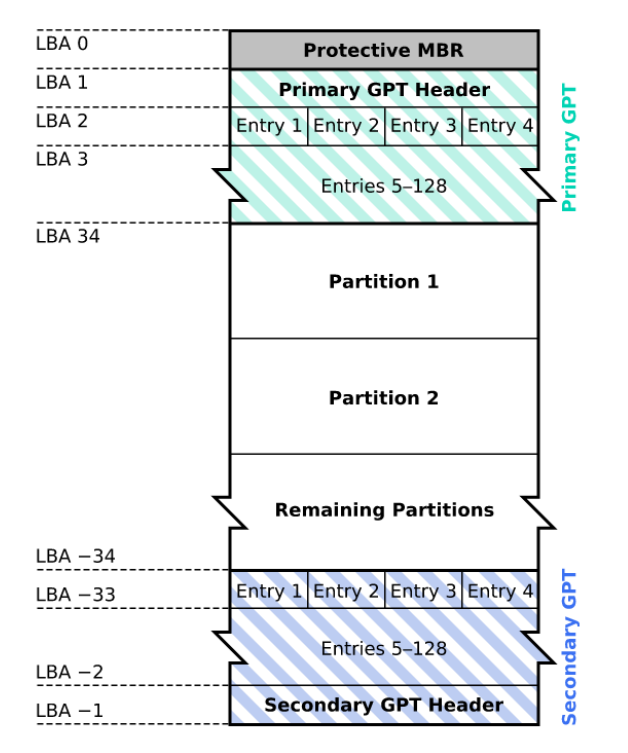

## **sfdisk -X gpt ...**

- Очень много основных разделов
- Очень большие диски и разделы
- Обратная совместимость с MBR
- Поддерживает загрузку **UEFI**
- Поддержка Legacy **иногда** возможна

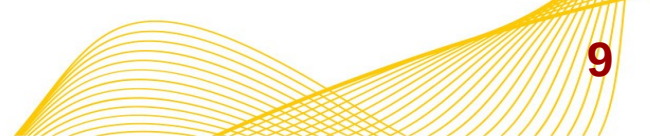

..........

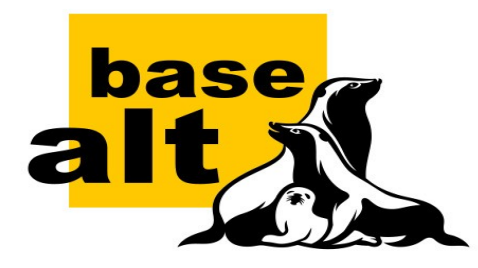

## **Массовое развёртывание ОС Альт Рекомендуемые схемы разметки**

**GUID/GPT**

#### **DOS/MBR**

- EFI System (100M)
- BIOS Boot (1M)
- $\cdot$  SWAP (2\*RAM)
- / (корневой)
- /home или /var (данные)

• EFI System (100M)

- $\cdot$  SWAP (2\*RAM)
- / (корневой)
- /home или /var (данные)

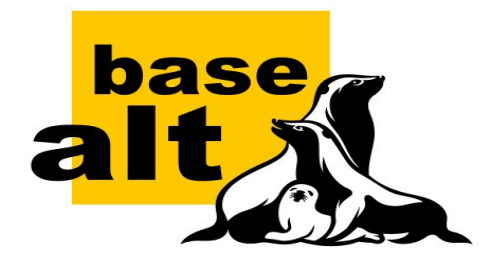

## **Массовое развёртывание ОС Альт Режим загрузки UEFI**

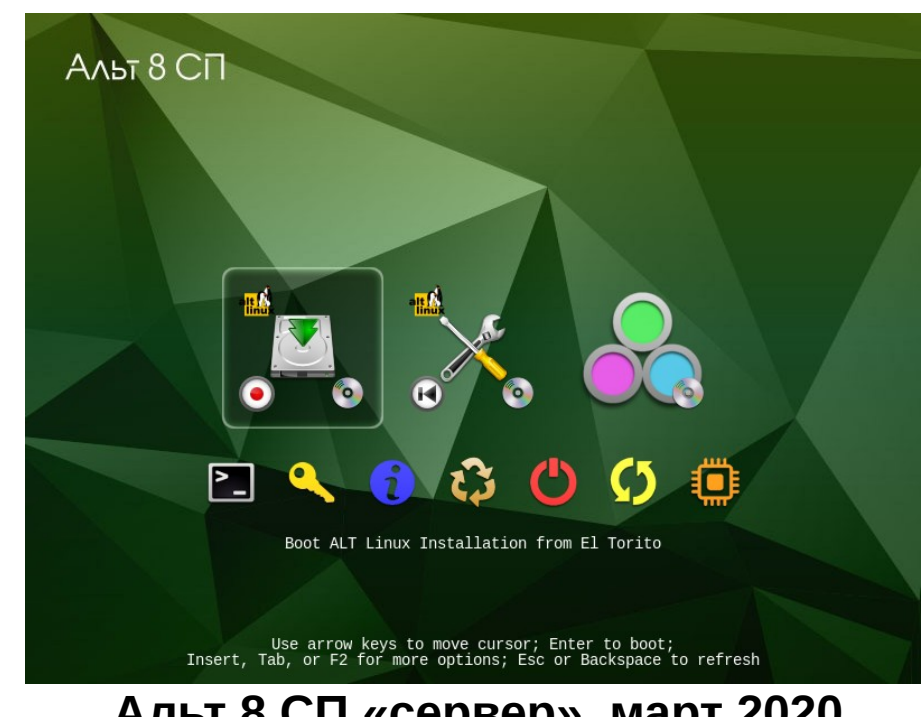

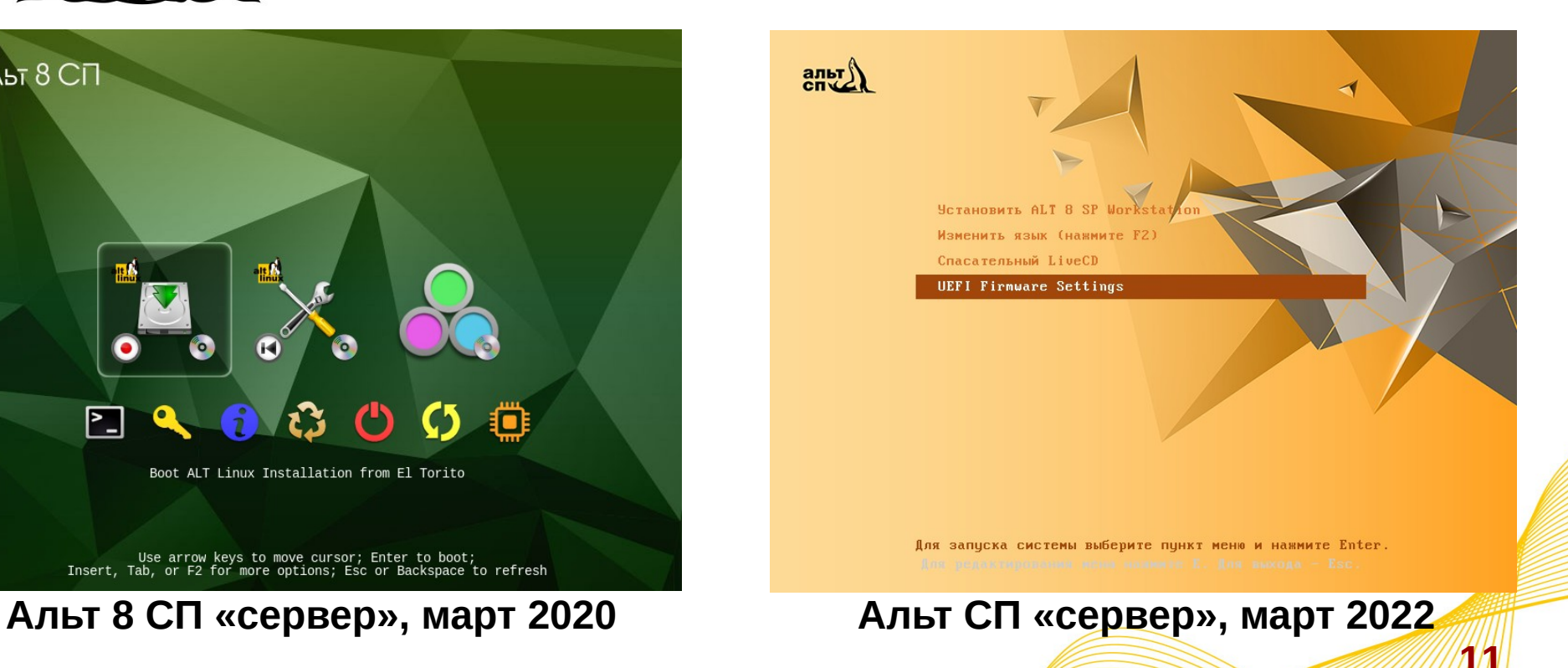

...........

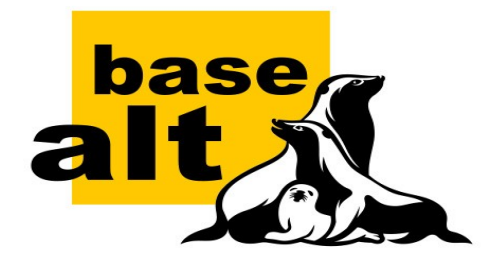

## **Массовое развёртывание ОС Альт Режим загрузки UEFI**

alt $\blacksquare$ 

#### $\mathbf{\overline{R}}$  alt  $_{\text{crvalues}}$

Bootloading over network (pres **UEFI Firmware Settings** 

Установить ALT Workstation 10.0 x86 64

..........

LiveCD (жёсткий диск не нужен) LiveCD с поддержкой сеансов Спасательный LiveCD Изменить язык (нажмите F2) **UEFI Firmware Settings** 

To boot the selected operating system using default settings, press return. For additiona

Для запуска системы выберите пункт меню и нажмите Enter. Для редактирования меню нажмите Е. Для выхода - Esc.

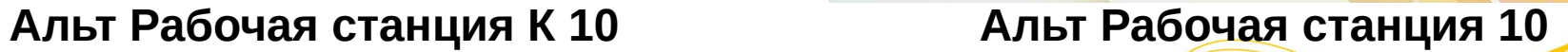

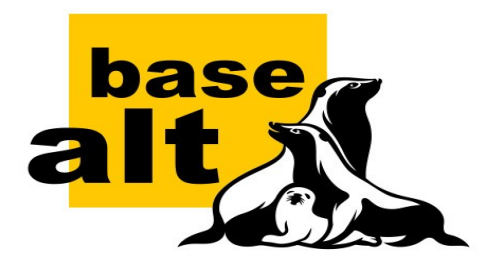

## **Массовое развёртывание ОС Альт Режимы загрузки: UEFI и Legacy**

#### \*Install ALT Server-V 10.1.0 x86 64

UNC install ALT Server-U 10.1.0 x86\_64 (edit to set server IP address) UNC install ALT Server-U 10.1.0 x86\_64 (edit to set password and connect h Rescue LiveCD Change language (press F2) **UEFI Firmware Settings** 

Use the  $\triangle$  and  $\blacktriangledown$  keys to select which entry is highlighted. Press enter to boot the selected OS, `e' to edit the commands before booting or `c' for a command-line.

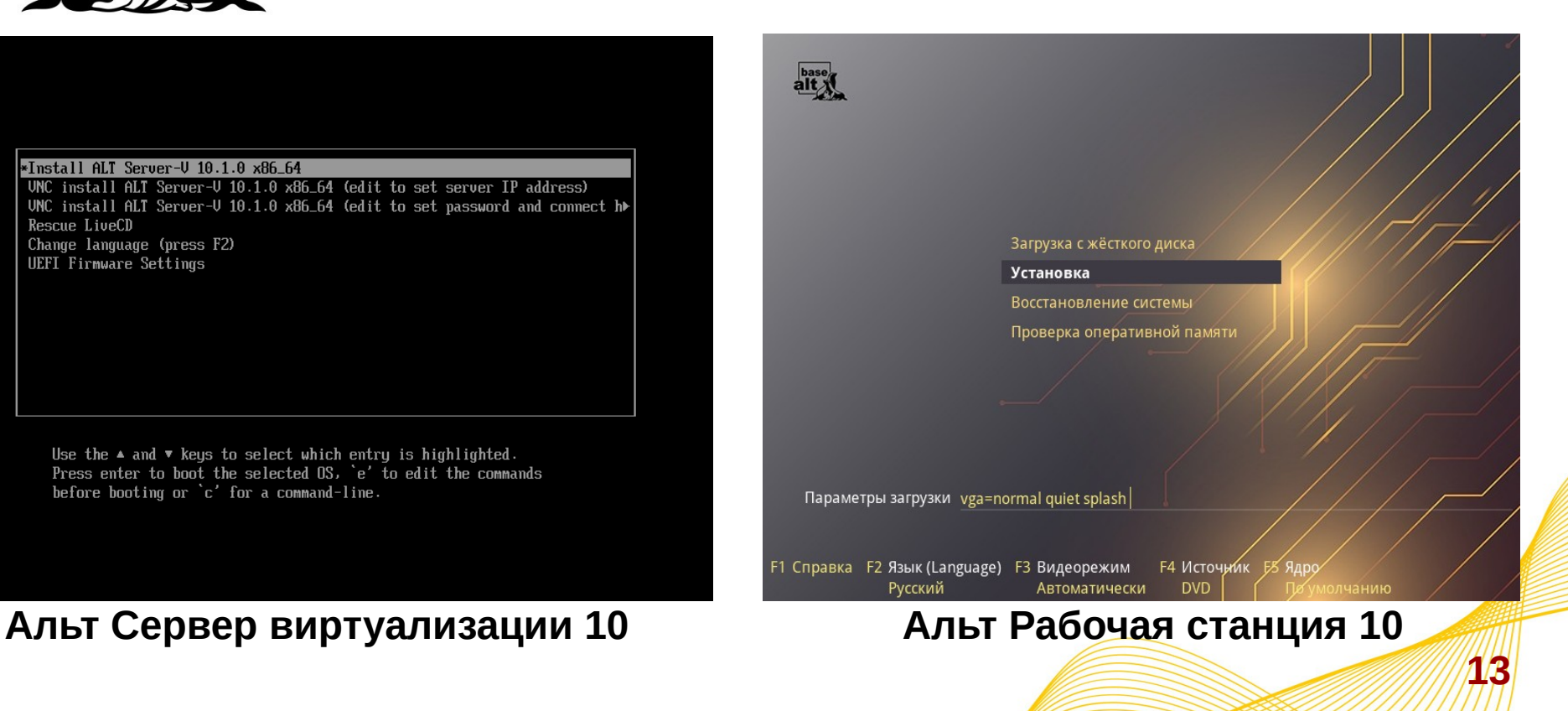

...........

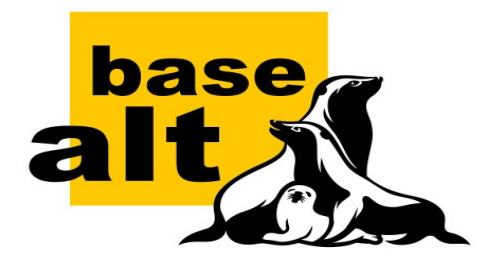

## **Массовое развёртывание ОС Альт Режимы загрузки: UEFI и Legacy**

..........

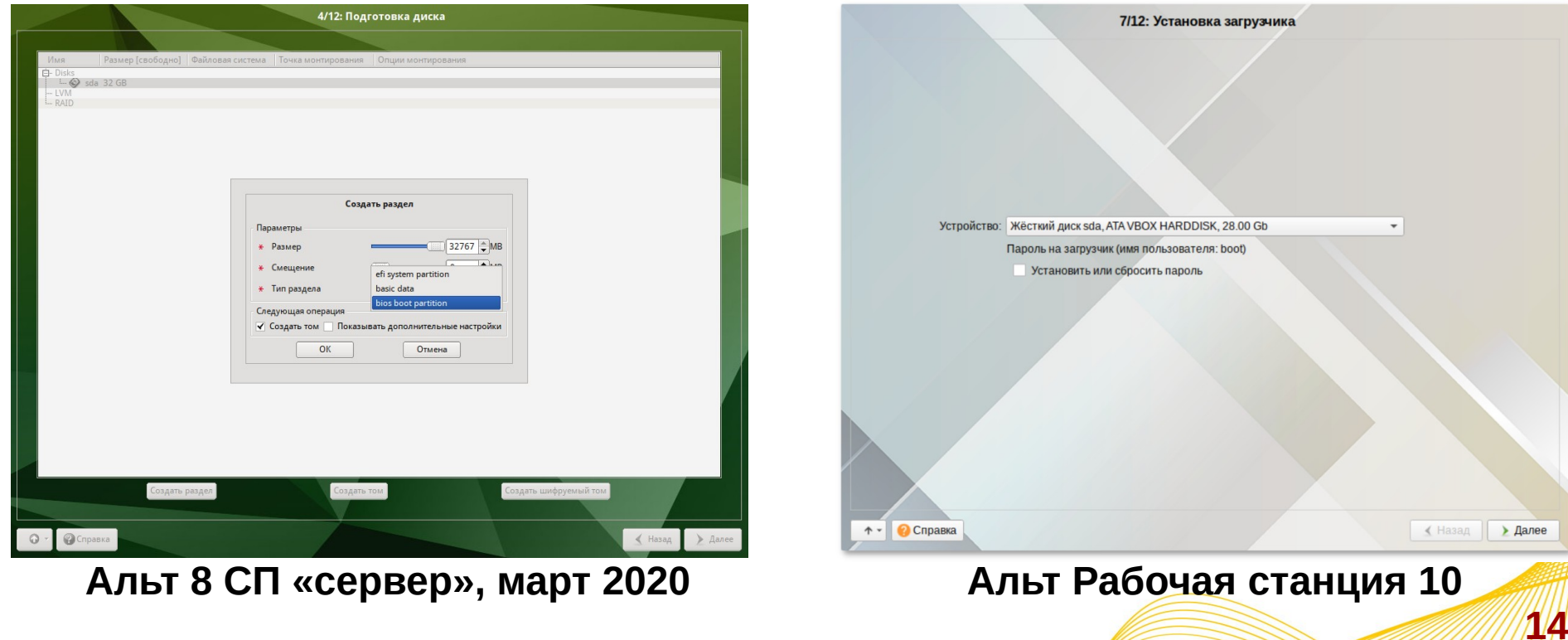

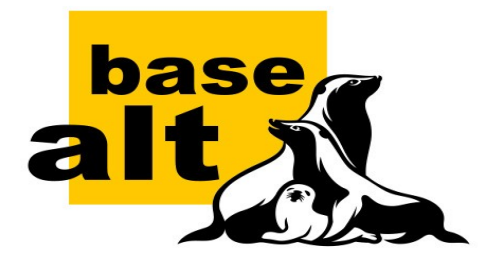

## **Массовое развёртывание ОС Альт Режимы загрузки: UEFI и Legacy**

..........

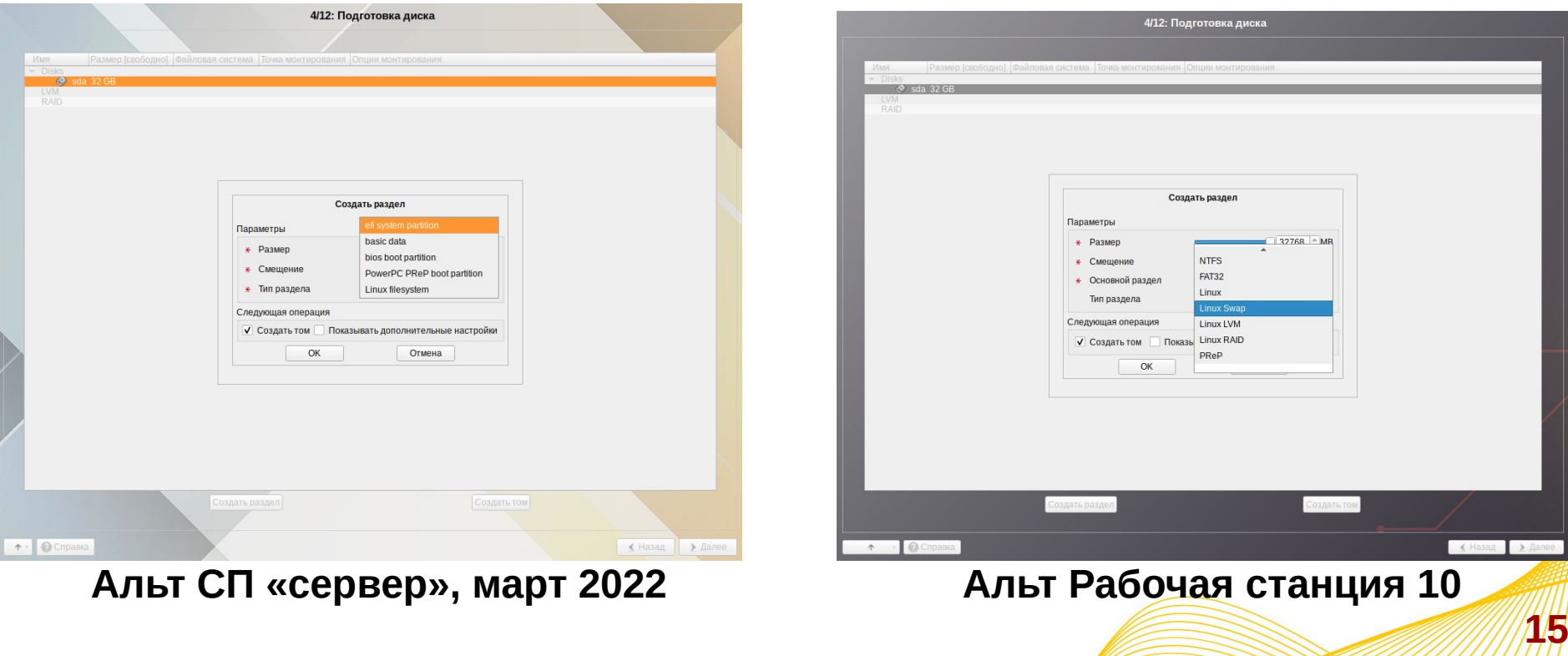

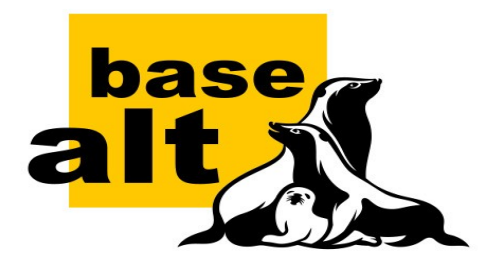

## **Массовое развёртывание ОС Альт Практика разметки и загрузки**

#### **GUID/GPT**

- EFI System (100M)
- BIOS Boot (1M)
- $\cdot$  SWAP (2\*RAM)
- / (корневой)
- /home или /var (данные)

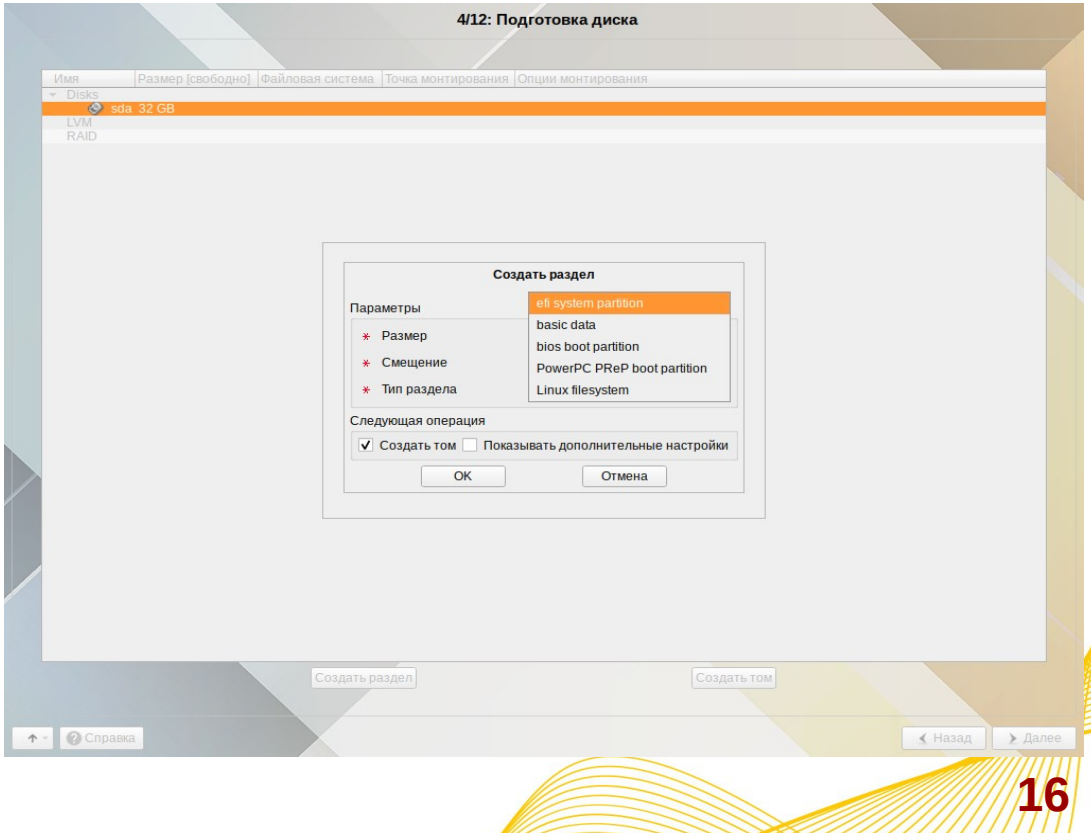

#### **Спасибо за внимание! :-)**

**The Contract** 

mmi

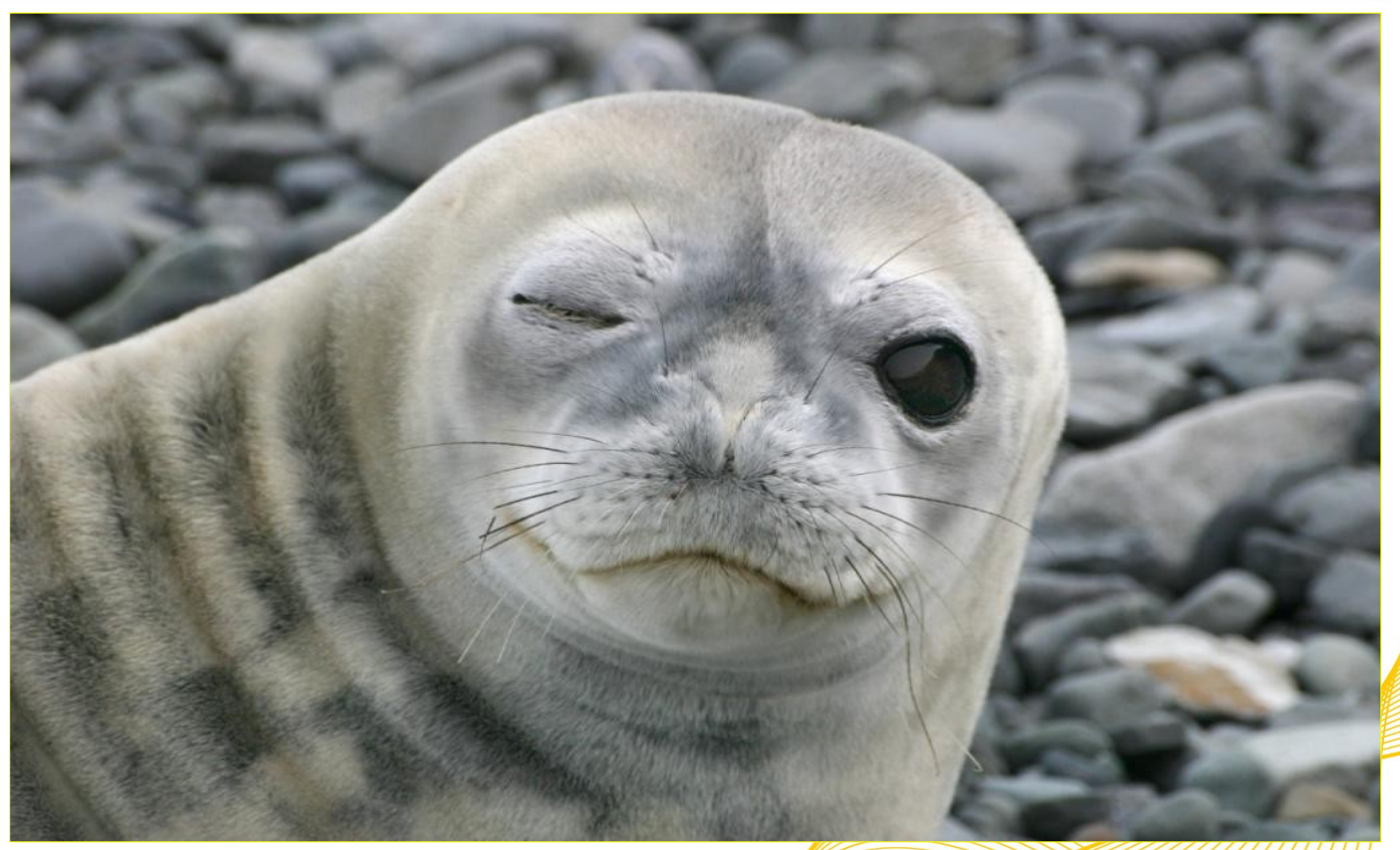

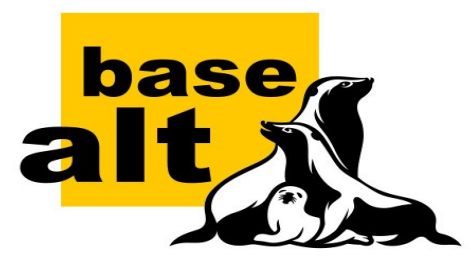

**Леонид Кривошеин** <klark@basealt.ru>